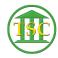

Knowledgebase > Older Knowledgebase Items > VTADS Copy + Paste for Notes

## VTADS Copy + Paste for Notes

Katherine Rotondi - 2016-08-31 - Older Knowledgebase Items

Click Here for PDF